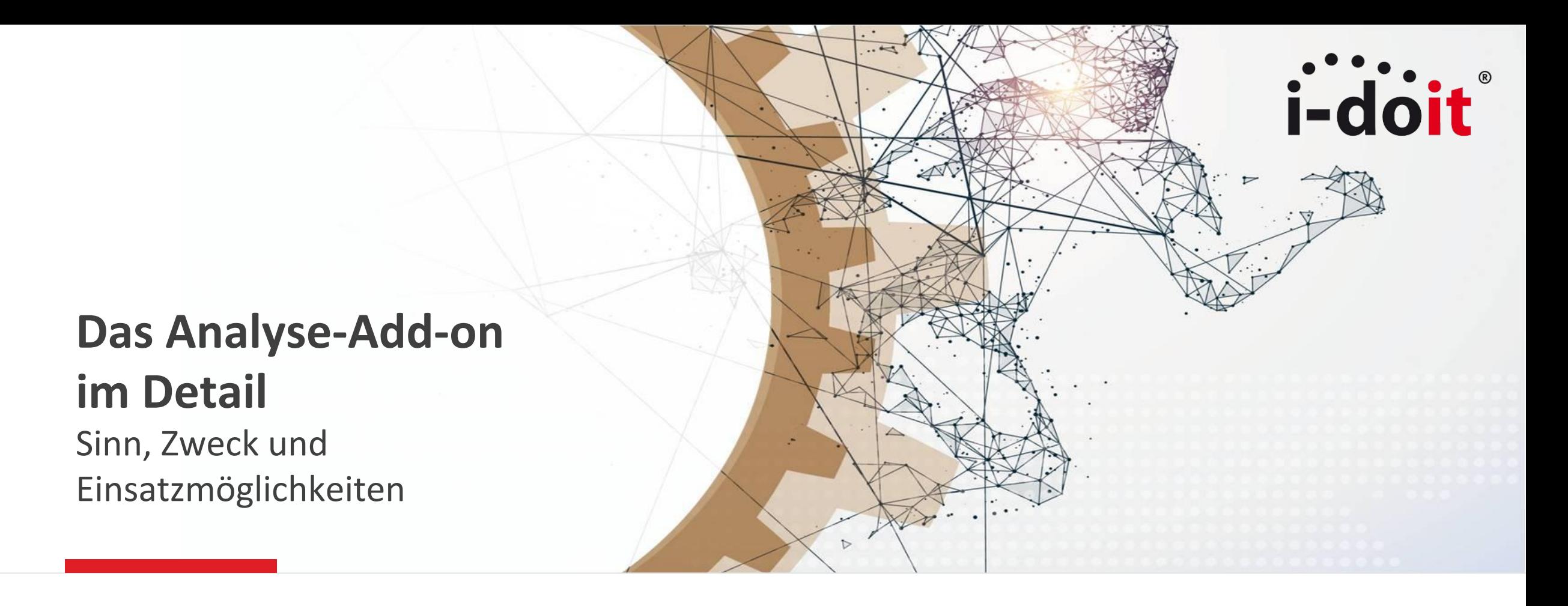

Benjamin Heisig, IT Consultant bei der synetics GmbH i-doit Anwenderkonferenz 2017 in Düsseldorf

**www.i-doit.com**

## **Agenda**

- 1. Motivation
- 2. Ausfälle bedrohen Services
- 3. Datenqualität greifbar machen
- 4. Service-Komponenten reporten
- 5. Kosten transparent machen
- 6. Weitere Features
- 7. Ressourcen
- 8. Q&A

i-doit

# *i*-doit

## **Motivation**

- i-doit ist produktiv im Einsatz
- Daten werden kontinuierlich gepflegt
- Was nun?

It's analyzing time!

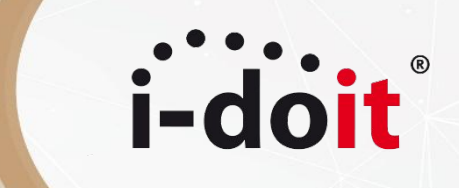

**Hands-on**

**www.i-doit.com**

4 | © i-doit 2017

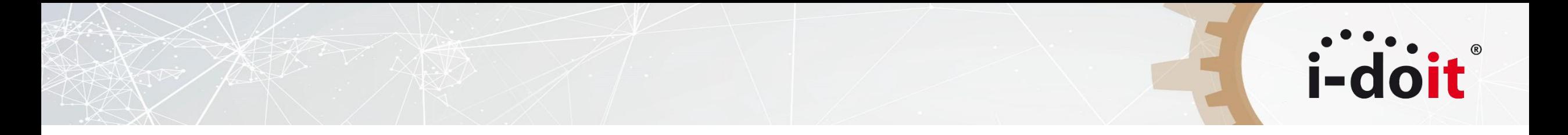

**Hands-on**

Alle Beispiele können auf der **Online Demo von i-doit pro** nachvollzogen werden:

**<https://demo.i-doit.com/>**

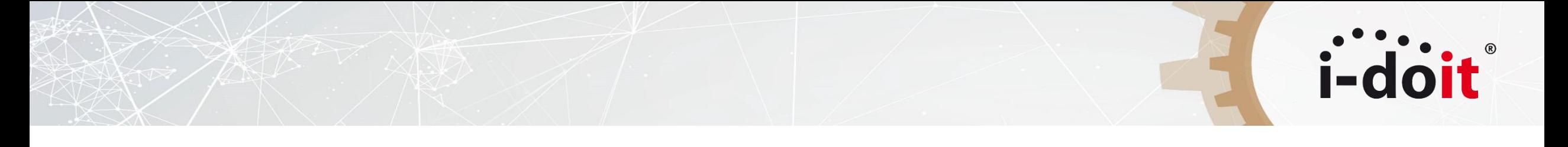

**Ausfälle bedrohen Services**

- **Extras > Analyse > Ausfallsimulation > Manuelle Objektauswahl**
- **Server**-Objekte auswählen: **web001** und **web002**
- **Servicefilter** auswählen: **Level 4**
- **Anzeigefilter** einschalten: **Services**
- **Simulation starten** und **Baum öffnen**

Analog mit Abfrage von Check\_MK/Livestatus unter **Ausfälle live**

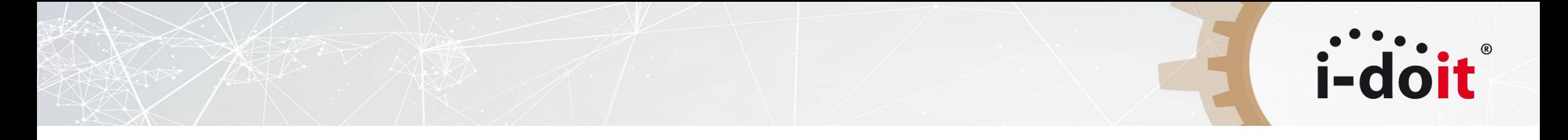

### **Datenqualität greifbar machen**

**• Extras > Analyse > Datenqualität**

Tipp: hohe Performance bei neuester Version des Add-ons

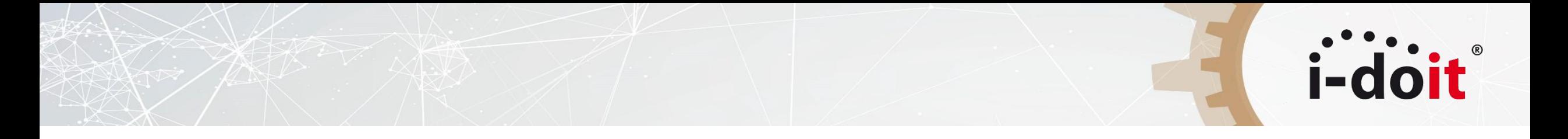

### **Service-Komponenten reporten**

- **• Extras > Analyse > Objektkatalog**
- **Service**-Objekt auswählen: **Web**
- **Servicefilter** einstellen: **Services**
- Beliebige Attribute auswählen für Report
- **• Objektdaten laden**

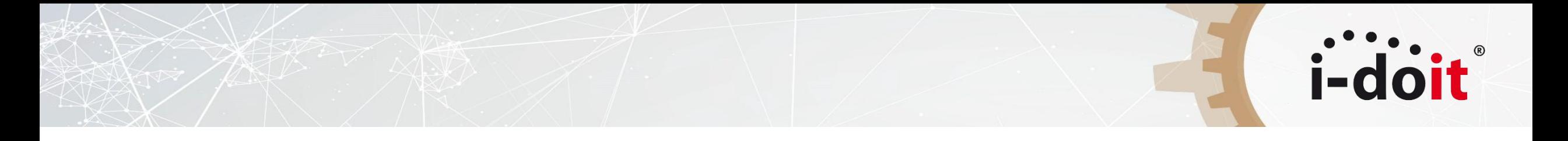

### **Kosten transparent machen**

- **• Extras > Analyse > Servicekosten**
- **Service**-Objekt auswählen: **Web**
- **Servicefilter** einstellen: **Level 4**
- **Servicekosten berechnen**

Lizenzkosten, Investitionskosten, jährliche Betriebskosten und Vertragskosten pro Service

+ Strombedarf

# *i*-doit

## **Weitere Features**

• Kategorie **Analyse** führt zur **Ausfallsimulation**

Haben Sie interessante Ideen für künftige Entwicklungen?

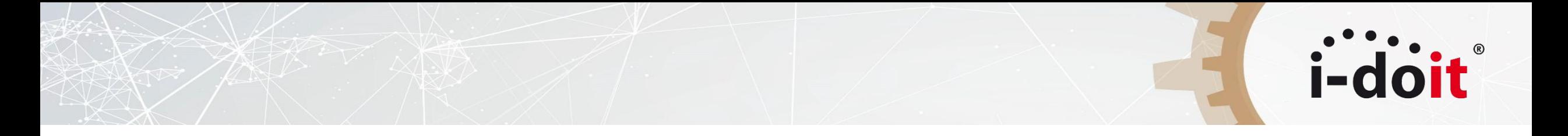

**Ressourcen**

• [Artikel in der i-doit Knowledge Base](https://kb.i-doit.com/display/de/Analyse)

## **Vielen Dank und weiterhin viel Spaß auf der i-doit Anwenderkonferenz 2017!**

**Kontakt**

E-Mail: [bheisig@i-doit.com](mailto:bheisig@i-doit.com)

Twitter:

[@bheisig](https://twitter.com/bheisig)

**Meine Vorträge**

● **API-Workshop** Eine Einführung in die API-Entwicklung mit i-doit Tag 1, 14 Uhr, Künstlergarderobe

i-doi

- **Kabelmanagement und IPAM mit i-doit** Funktionalitäten im praktischen Einsatz Tag 2, 13 Uhr, Lounge 2
- **IT-Grundschutz mit i-doit** Daten aus GSTOOL importieren und weiterverwenden Tag 2, 14 Uhr, Lounge 3

#### 12 | © i-doit 2017 ● **Optimierung der Systemumgebung** Tuning, Performance und Stabilität bei Webserver, Datenbank und PHP Tag 2, 15 Uhr, Lounge 3

**www.i-doit.com**